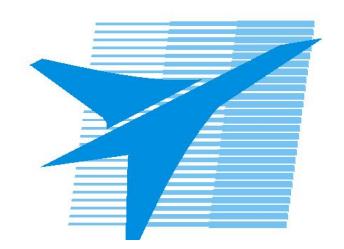

Министерство образования Иркутской области Государственное бюджетное профессиональное образовательное учреждение Иркутской области «Иркутский авиационный техникум»

> УТВЕРЖДАЮ Директор ГБПОУИО «ИАТ»  $\omega_{\text{max}}$  (Уякубовский А.Н. «31» мая 2018 г.

# **ФОНД ОЦЕНОЧНЫХ СРЕДСТВ ПО ДИСЦИПЛИНЕ**

ОП.11 Архитектура компьютерных систем

специальности

09.02.01 Компьютерные системы и комплексы

Рассмотрена цикловой комиссией КС №16 от 22.05.2018 г.

Председатель ЦК /А.П. Гордиенко /

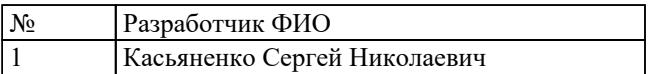

# 1. ОБЩИЕ ПОЛОЖЕНИЯ

### 1.1. Область применения фонда оценочных средств (ФОС)

ФОС по дисциплине является частью программы подготовки специалистов среднего звена по специальности 09.02.01 Компьютерные системы и комплексы

### 1.2. Место дисциплины в структуре ППССЗ:

ОП.00 Общепрофессиональный цикл.

## 1.3. Цели и задачи дисциплины - требования к результатам освоения дисциплины

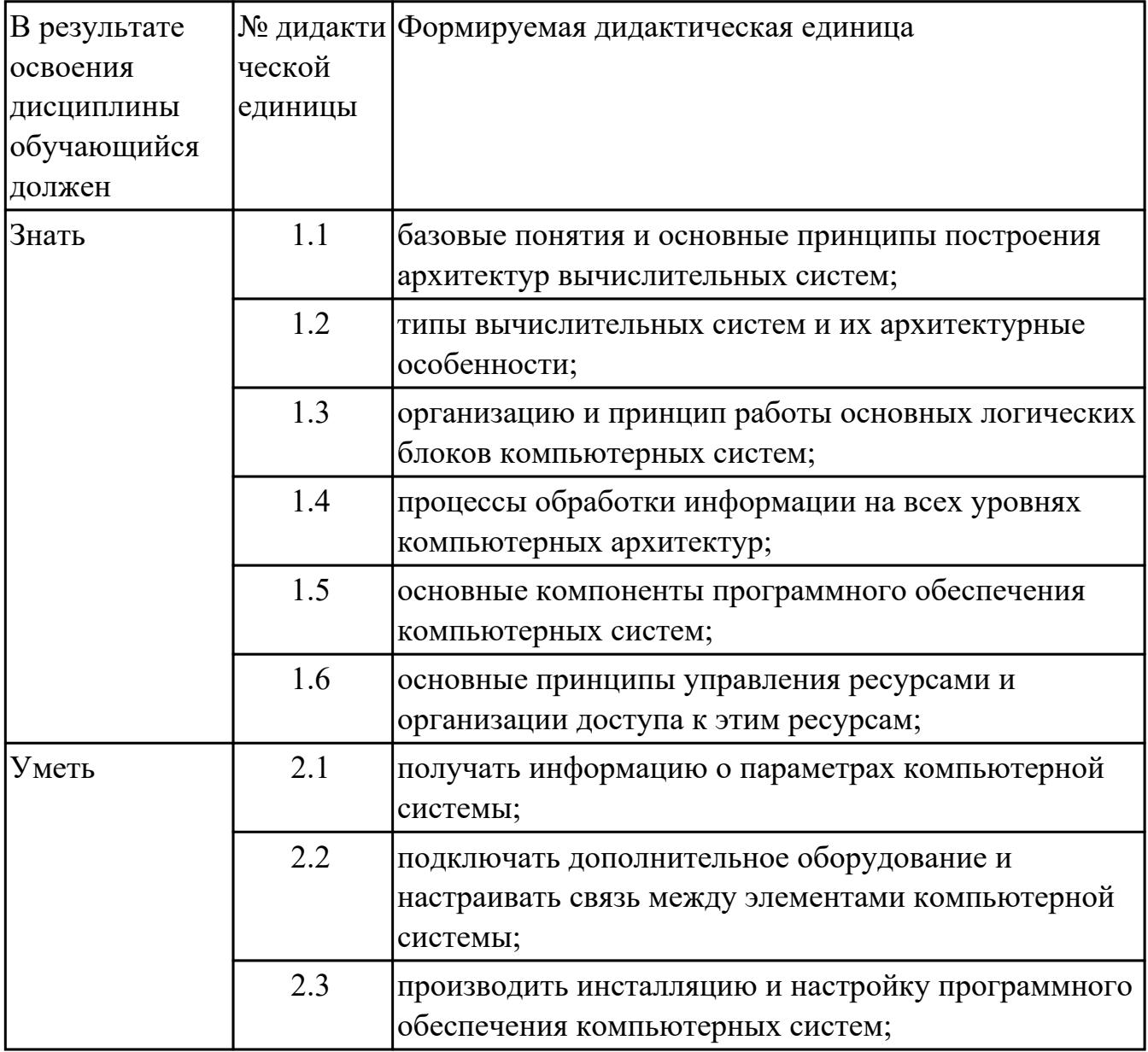

#### 1.4. Формируемые компетенции:

ОК.1 Понимать сущность и социальную значимость своей будущей профессии, проявлять к ней устойчивый интерес.

ОК.2 Организовывать собственную деятельность, выбирать типовые методы и способы выполнения профессиональных задач, оценивать их эффективность и качество.

ОК.3 Принимать решения в стандартных и нестандартных ситуациях и нести за них ответственность.

ОК.4 Осуществлять поиск и использование информации, необходимой для эффективного выполнения профессиональных задач, профессионального и личностного развития.

ОК.5 Использовать информационно-коммуникационные технологии в профессиональной деятельности.

ОК.6 Работать в коллективе и в команде, эффективно общаться с коллегами, руководством, потребителями.

ОК.7 Брать на себя ответственность за работу членов команды (подчиненных), за результат выполнения заданий.

ОК.8 Самостоятельно определять задачи профессионального и личностного развития, заниматься самообразованием, осознанно планировать повышение квалификации.

ОК.9 Ориентироваться в условиях частой смены технологий в профессиональной деятельности.

# 2. ФОНД ОЦЕНОЧНЫХ СРЕДСТВ ДИСЦИПЛИНЫ, ИСПОЛЬЗУЕМЫЙ ДЛЯ ТЕКУЩЕГО КОНТРОЛЯ

# 2.1 Текущий контроль (ТК) № 1

Тема занятия: 2.3.11. Кластерные технологии. Общие понятия.

Метод и форма контроля: Лабораторная работа (Опрос)

Вид контроля: Практическая работа

Дидактическая единица: 1.4 процессы обработки информации на всех уровнях компьютерных архитектур;

# Занятие(-я):

2.1.2. Методологии проектирования сложных систем (IDEF)

2.3.3. Системы управления базами данных (реляционные/нереляционные)

2.3.5. Обработчики НТТР-запросов

2.3.7. Средства разработки серверной части программ

2.3.8. Средства разработки клиентской части программ

2.3.9. Средства разработки клиентской части программ

2.3.10. основные форматы обмена данными в компьютерных системах

# Залание №1

Спроектирвоать обмен данными между любыми 2-мя субъектами

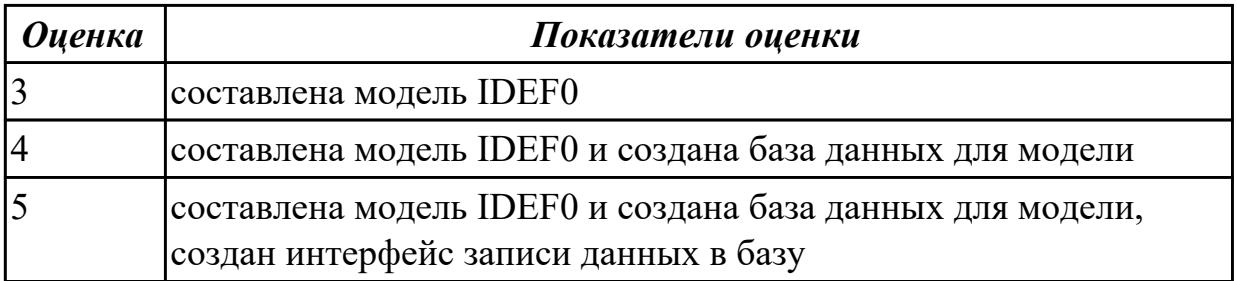

Дидактическая единица: 1.6 основные принципы управления ресурсами и организации доступа к этим ресурсам;

# Занятие(-я):

2.3.1. Системы управления версиями (файлов, проектов)

2.3.2. понимание принципов работы "git"

#### Залание №1

Настроить систему контоля версий

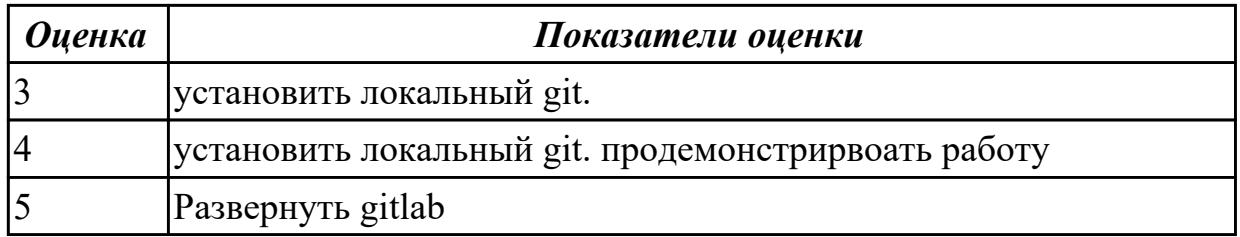

Дидактическая единица: 1.5 основные компоненты программного обеспечения

компьютерных систем;

# **Занятие(-я):**

2.3.6.Средства разработки серверной части программ

2.3.9.Средства разработки клиентской части программ

### **Задание №1**

Разработать модуль корпоративной инфраструктуры

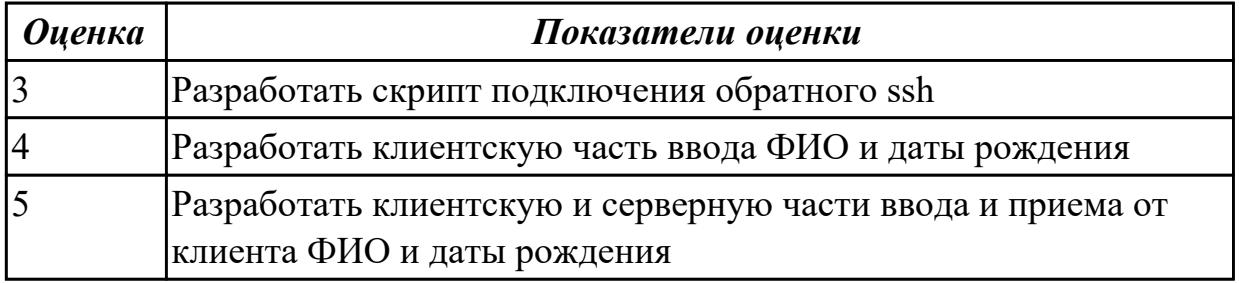

**Дидактическая единица:** 2.2 подключать дополнительное оборудование и настраивать связь между элементами компьютерной системы;

### **Занятие(-я):**

2.2.2.Понятие «Загрузчика» различных архитектур микропроцессорных систем

2.3.7.Средства разработки серверной части программ

2.3.8.Средства разработки клиентской части программ

2.3.9.Средства разработки клиентской части программ

#### **Задание №1**

Настроить компьютерную систему

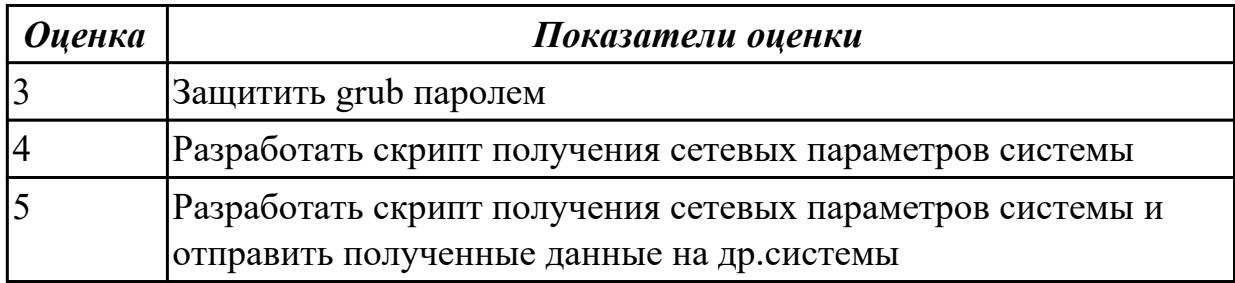

**Дидактическая единица:** 2.3 производить инсталляцию и настройку программного обеспечения компьютерных систем;

# **Занятие(-я):**

2.3.10.основные форматы обмена данными в компьютерных системах

#### **Задание №1**

Создать из данных структуру и отправить на сервер

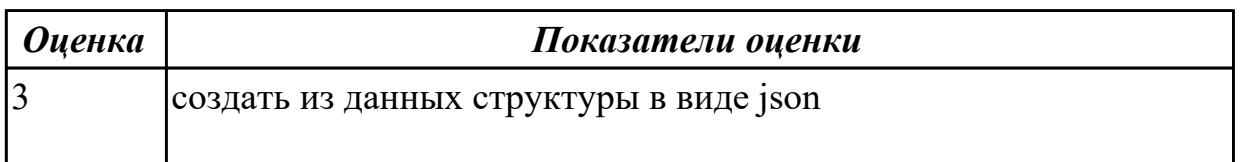

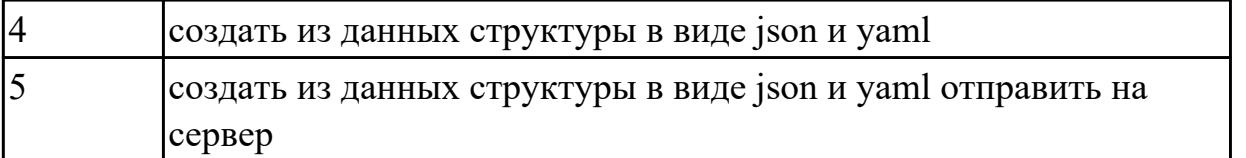

# **2.2 Текущий контроль (ТК) № 2**

**Тема занятия:** 2.3.26.Создание приложения, отладка, тестирование

**Метод и форма контроля:** Лабораторная работа (Опрос)

**Вид контроля:** Практическая работа

**Дидактическая единица:** 1.1 базовые понятия и основные принципы построения архитектур вычислительных систем;

# **Занятие(-я):**

1.1.1.Понятие Архитектуры компьютерных систем.

# **Задание №1**

Объяснить и настроить компоненты архитектуры компьютерных систем.

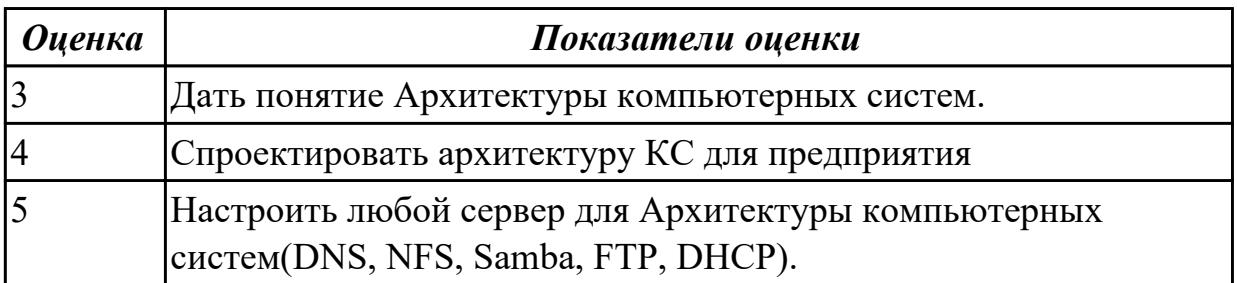

**Дидактическая единица:** 1.2 типы вычислительных систем и их архитектурные особенности;

# **Занятие(-я):**

2.2.1.Программно-аппаратные средства для построения компьютерных систем 2.2.2.Понятие «Загрузчика» различных архитектур микропроцессорных систем

# **Задание №1**

Устанвоить программно и настроить программные средства на компьютерные системы

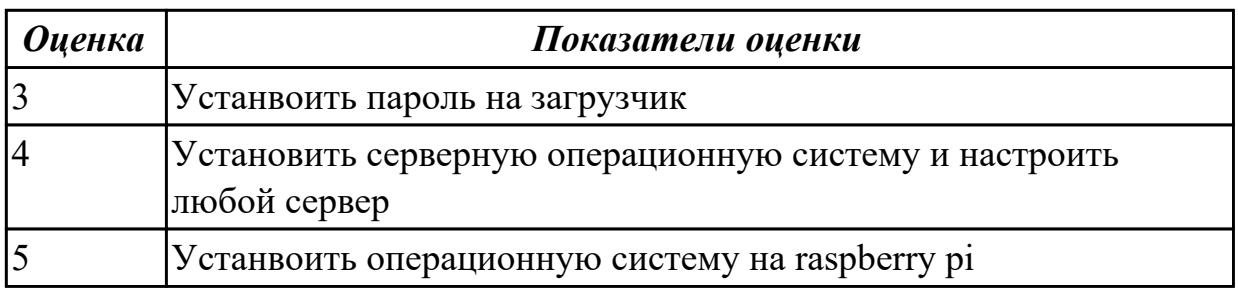

**Дидактическая единица:** 1.3 организацию и принцип работы основных логических блоков компьютерных систем;

# **Занятие(-я):**

- 2.1.1.Стандарты проектирования компьютерных систем
- 2.3.4.Системы управления базами данных (реляционные/нереляционные)
- 2.3.5.Обработчики HTTP-запросов
- 2.3.8.Средства разработки клиентской части программ
- 2.3.13.Кластерные технологии. Отказоустойчиваость
- 2.3.14.Кластерные технологии. Реляционные базы данных
- 2.3.18.Постановка задачи, анализ требований, определение алгоритма действий
- 2.3.20.Определение и создание структуры базы данных
- 2.3.21.Наполнение базы данных тестовыми данными

# **Задание №1**

Описать логические блоки компьютерных систем

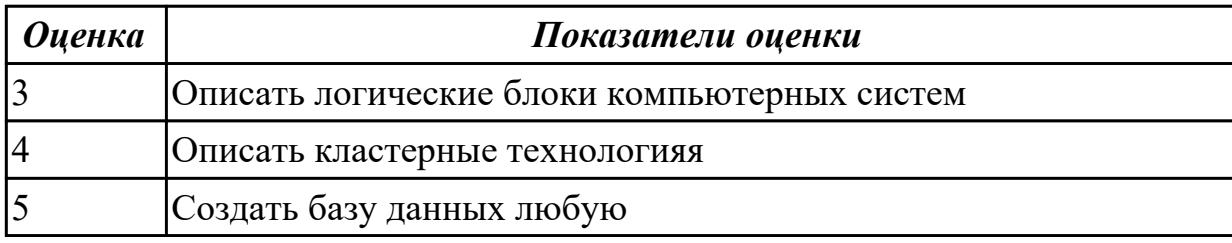

**Дидактическая единица:** 2.1 получать информацию о параметрах компьютерной системы;

# **Занятие(-я):**

2.2.1.Программно-аппаратные средства для построения компьютерных систем

- 2.3.8.Средства разработки клиентской части программ
- 2.3.11.Кластерные технологии. Общие понятия.
- 2.3.12.Кластерные технологии. Балансировщик нагрузки
- 2.3.18.Постановка задачи, анализ требований, определение алгоритма действий
- 2.3.20.Определение и создание структуры базы данных
- 2.3.24.Создание приложения, отладка, тестирование
- 2.3.25.Создание приложения, отладка, тестирование

# **Задание №1**

Спроектировать по метологии IDEF0 процессы поступления абитуриента в учебное заведение

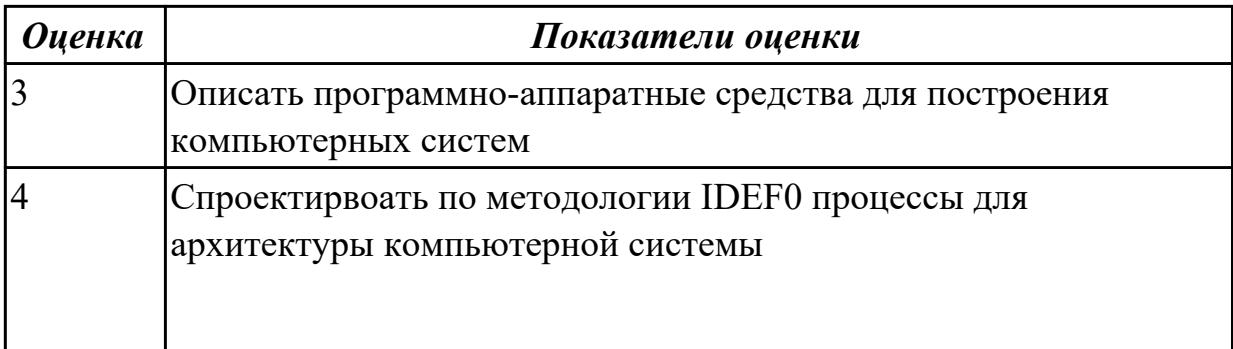

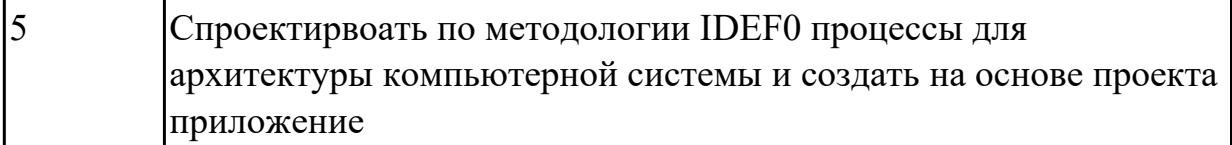

# **3. ФОНД ОЦЕНОЧНЫХ СРЕДСТВ ДИСЦИПЛИНЫ, ИСПОЛЬЗУЕМЫЙ ДЛЯ ПРОМЕЖУТОЧНОЙ АТТЕСТАЦИИ**

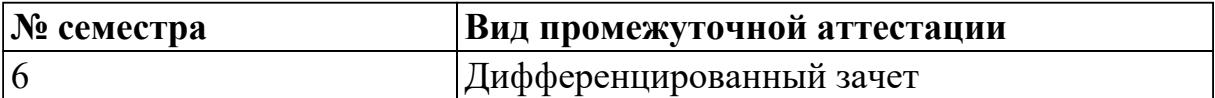

**Дифференцированный зачет может быть выставлен автоматически по результатам текущих контролей**

Текущий контроль №1

Текущий контроль №2

#### **Метод и форма контроля:** Практическая работа (Опрос)

**Вид контроля:** По выбору выполнить одно теоретическое и два практических задания

#### **Дидактическая единица для контроля:**

1.1 базовые понятия и основные принципы построения архитектур вычислительных систем;

#### **Задание №1 (из текущего контроля)**

Объяснить и настроить компоненты архитектуры компьютерных систем.

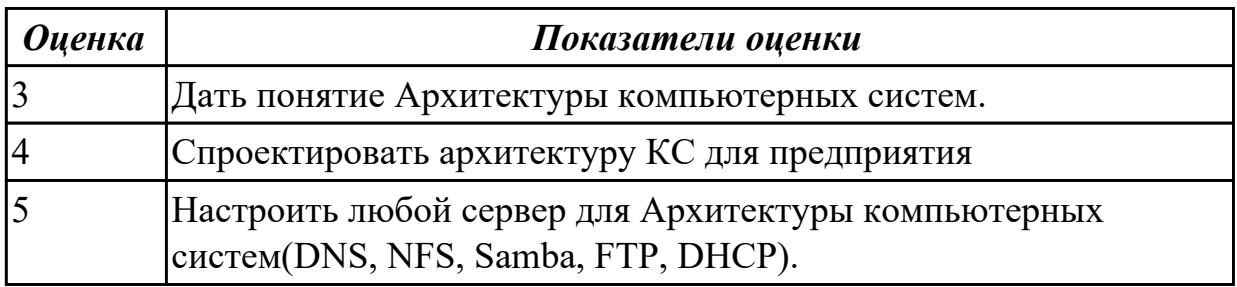

#### **Дидактическая единица для контроля:**

1.2 типы вычислительных систем и их архитектурные особенности;

#### **Задание №1 (из текущего контроля)**

Устанвоить программно и настроить программные средства на компьютерные системы

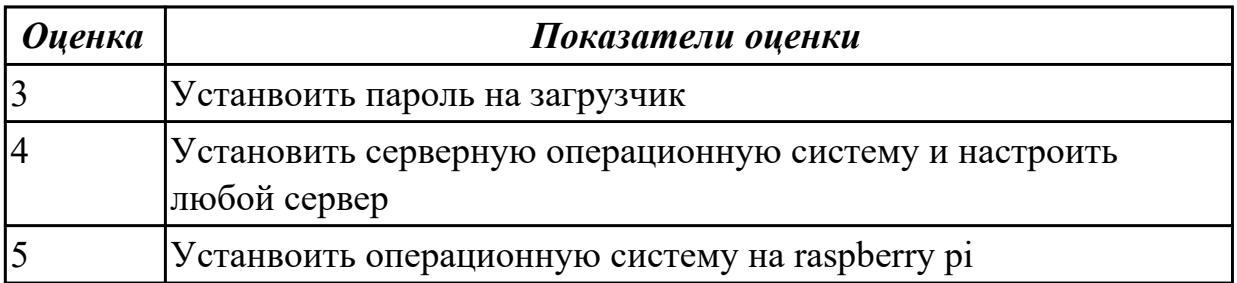

# **Дидактическая единица для контроля:**

1.3 организацию и принцип работы основных логических блоков компьютерных систем;

# **Задание №1 (из текущего контроля)**

Описать логические блоки компьютерных систем

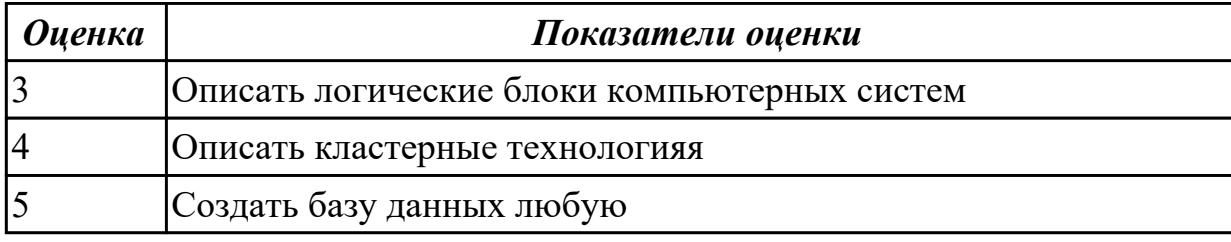

#### **Дидактическая единица для контроля:**

1.4 процессы обработки информации на всех уровнях компьютерных архитектур; **Задание №1 (из текущего контроля)**

# Спроектирвоать обмен данными между любыми 2-мя субъектами

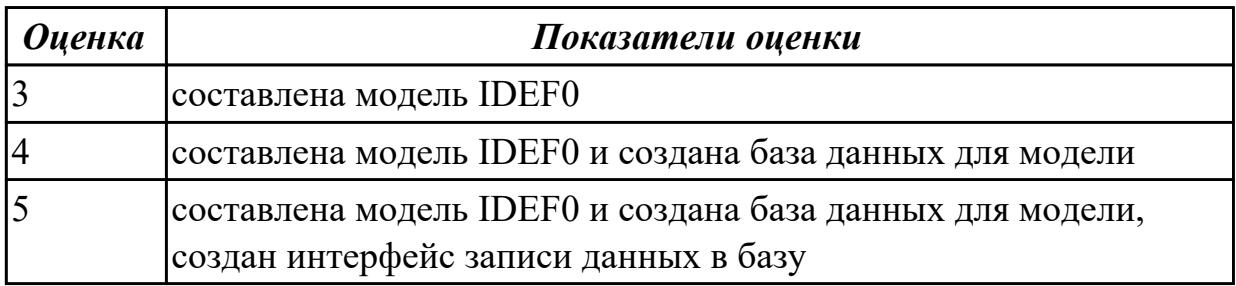

#### **Дидактическая единица для контроля:**

1.5 основные компоненты программного обеспечения компьютерных систем; **Задание №1 (из текущего контроля)**

Разработать модуль корпоративной инфраструктуры

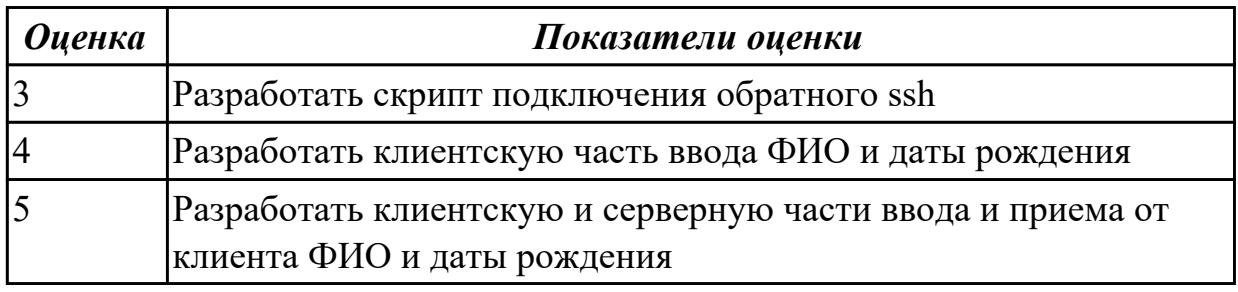

# **Дидактическая единица для контроля:**

1.6 основные принципы управления ресурсами и организации доступа к этим ресурсам;

#### **Задание №1 (из текущего контроля)**

Настроить систему контоля версий

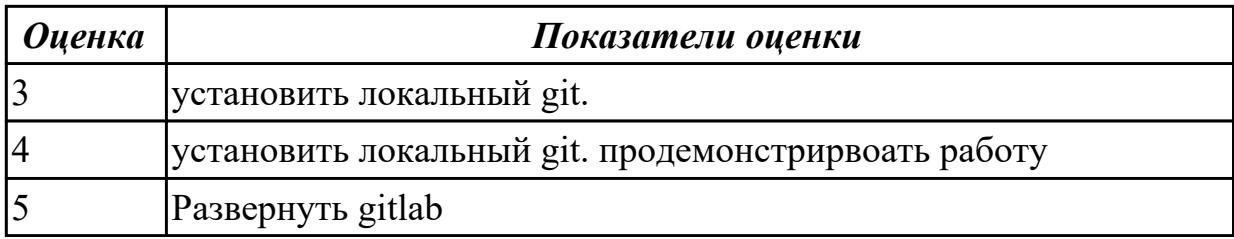

#### **Дидактическая единица для контроля:**

2.1 получать информацию о параметрах компьютерной системы;

#### **Задание №1 (из текущего контроля)**

Спроектировать по метологии IDEF0 процессы поступления абитуриента в учебное заведение

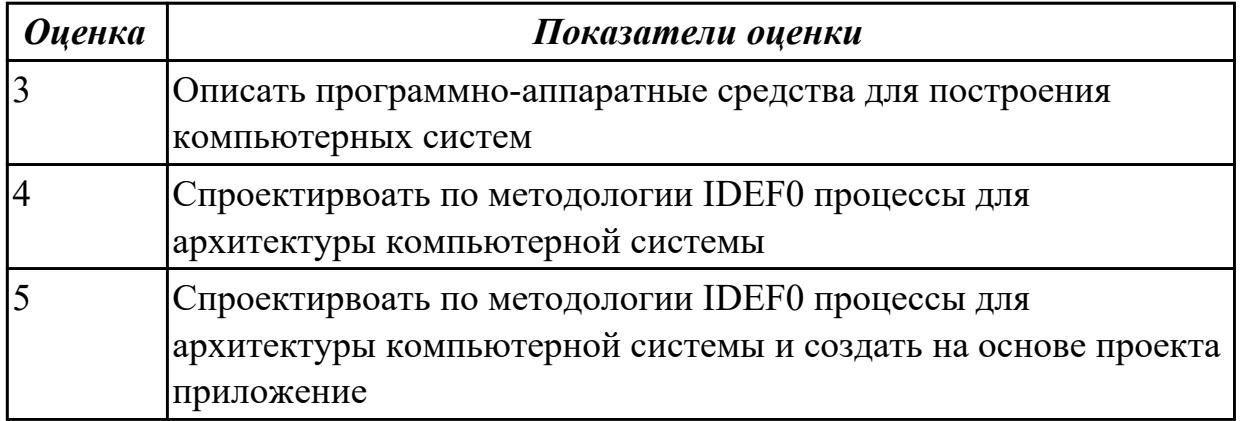

## **Дидактическая единица для контроля:**

2.2 подключать дополнительное оборудование и настраивать связь между

элементами компьютерной системы;

#### **Задание №1 (из текущего контроля)**

Настроить компьютерную систему

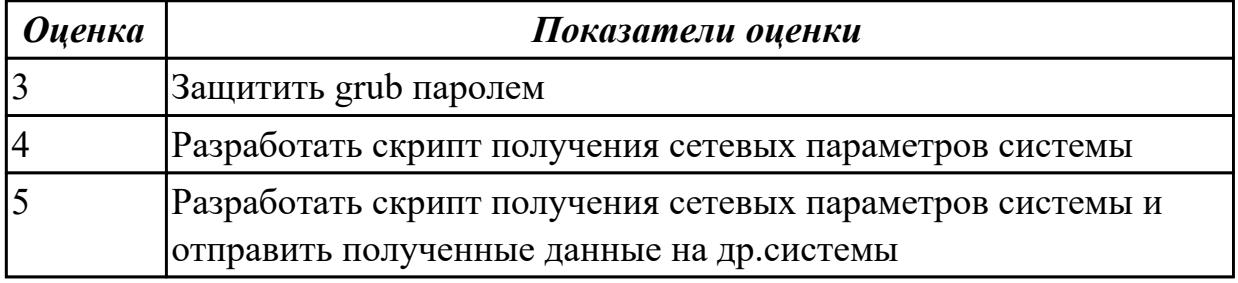

## **Дидактическая единица для контроля:**

2.3 производить инсталляцию и настройку программного обеспечения компьютерных систем;

#### **Задание №1 (из текущего контроля)**

Создать из данных структуру и отправить на сервер

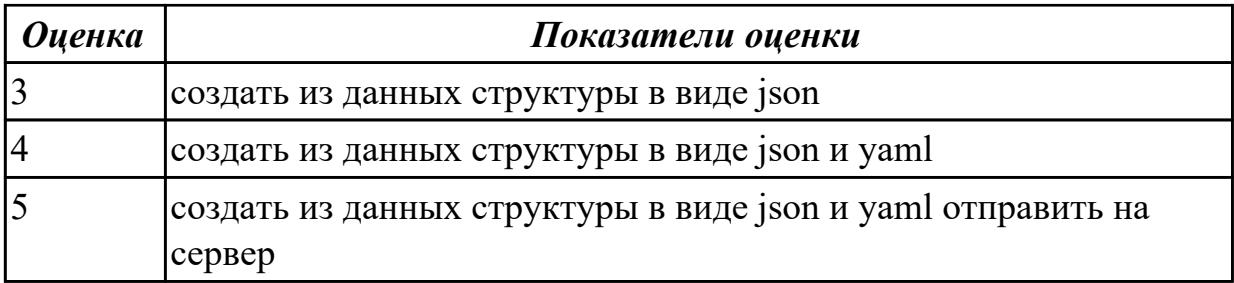